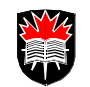

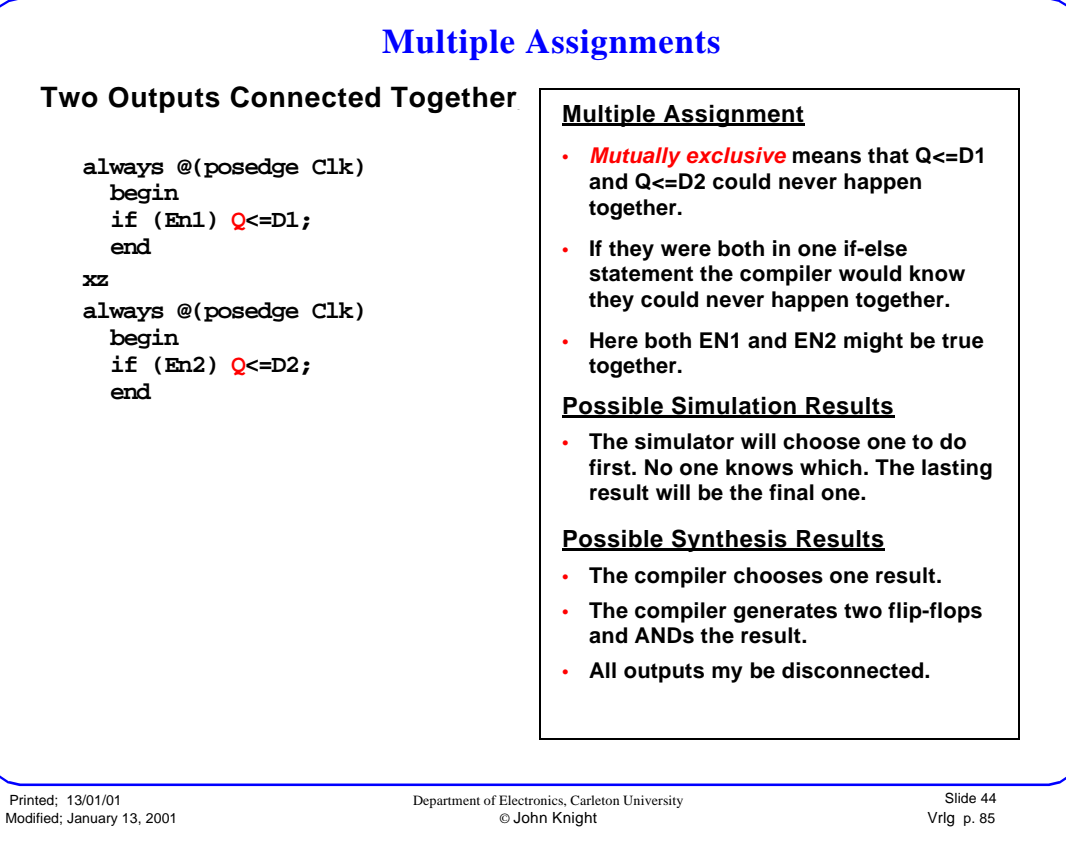

**Multiple Assignments**

# **Multiple Assignments**

If both statements are in the same procedure, the En2 would replace the En1 result in zero time. In synthesis this would mean the En2 result would take priority over En1.

**always** @(**posedge** Clk)

**begin if** (En1) Q=D1; **if** (En2) Q=D2;

### **end**

 $\blacksquare$ 

 $\blacksquare$ 

Blocking was used for flip flops, to ensures Q=D2 is done after Q=D1 and hence replaces Q=D1.

If delays are put on the statements simulation could give a glitch. Synthesis would not. It would generate a circuit which would give EN2 priority.

**always** @(**posedge** Clk)

**begin**  $\overline{\text{if}}$  (En1) #2 Q <= D1; **if** (En2) #3 Q <= D2; **end**

20.• PROBLEM What happens here? **always** @(**posedge** Clk) **begin if** (En1) Q=D1; **end always @(posedge** Clk) **begin**

**if** (**~**En1) Q=D1; **end**

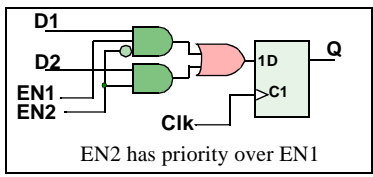

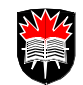

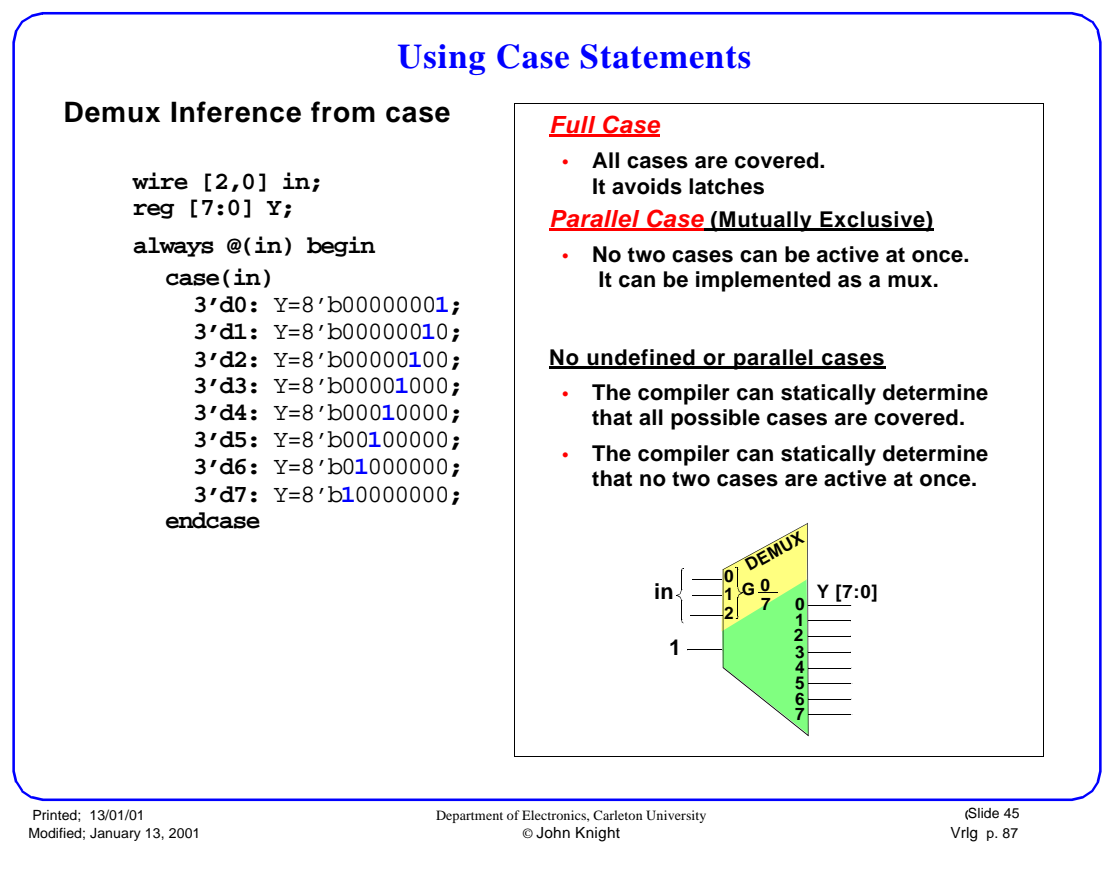

#### **Multiple Assignment Race (cont from**

### **Multiple Assignment Race** (cont from previous page)

#### 21.• PROBLEM

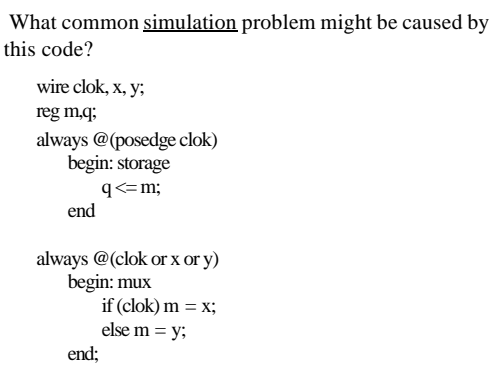

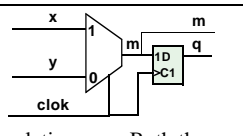

This is a subtle simulation race. Both the mux and the flip flop respond to clok. The flip flop, as per the rule uses nonblocking assigns. The mux, as per the rule uses blocking assigns.

However on posedge clok the simulator might choose the mux first. Then the mux code would block the flip flop until the mux had switched.

The actual circuit would capture the mux value before the clock switched it.

# **Using Case**

There are several problems that can happen with case statement synthesis.

- 1. If the case is known to cover all the possibilities the input condition can assume it is said to be a *full case*. Unfortunately the synthesizer will not know this unless case covers all  $2^N$  possibilities for an N bit condition. If the synthesizer does not know it is a full case, it will insert latches.
- 2. If two different conditions may happen at once, they will activate two different outputs at the same time. This is called a *nonparallel case.*

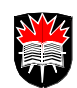

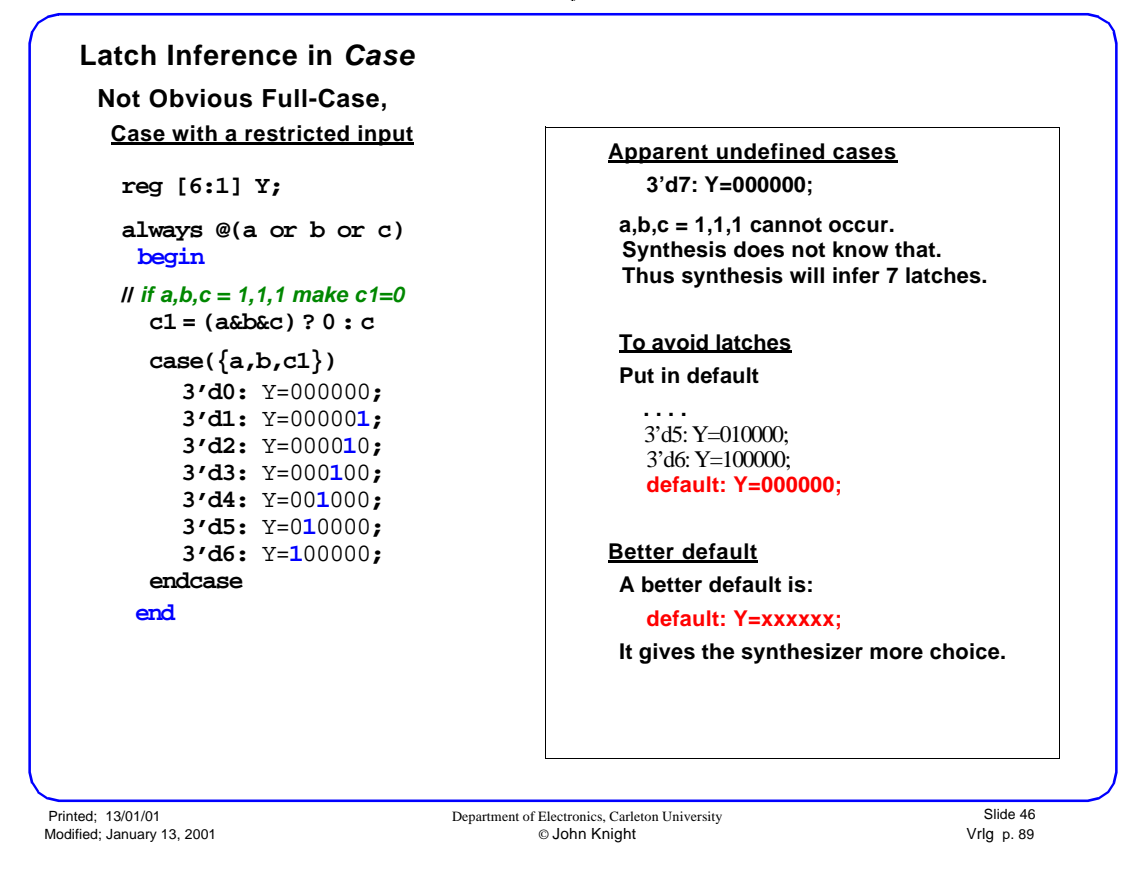

**Not Obvious Full-Case**

# **Not Obvious Full-Case**

If a *case* contains all 2<sup>n</sup> cases no latches will be generated.

If it contains less than  $2^n$  cases, latches will be generated unless it is very obvious all cases are covered. Synthesizers do not look back very far to determine if all cases are covered.

### **Use Default**

 $\blacksquare$ 

The default statement does no harm if it is used and not needed.

*Always put in a default, whether you need it or not, unless you want the latches.*

#### **Place xxxx as a the Default Output**

If you know the default will never be selected by the case, then you can put in anything you want. The logic that is easiest to minimize is x (don't care). Requiring the default to take some particular value, like zero, can greatly increase the size of the circuit.

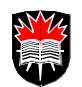

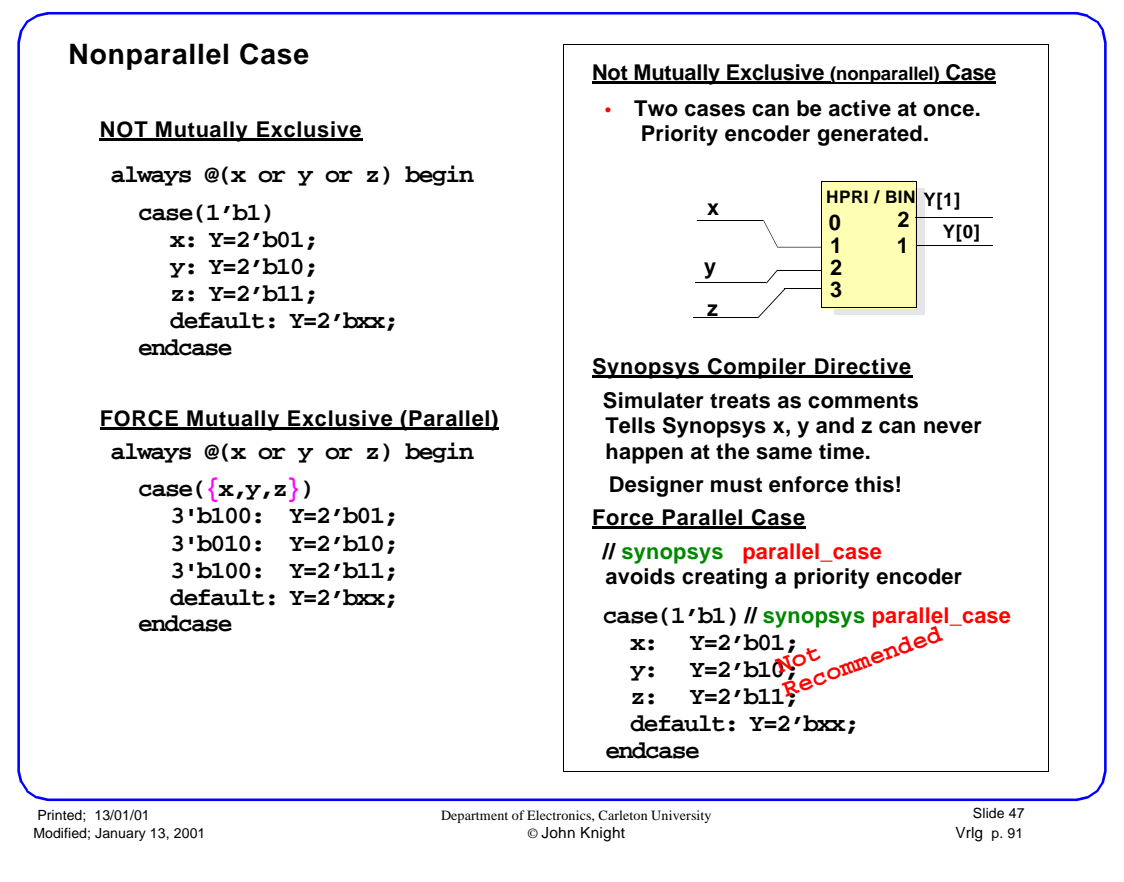

**Parallel-Case**

# **Parallel-Case**

 $\blacksquare$ 

Whenever two or more lines of the case statement may be selected at once, the simulation executes the first line encountered in the listing. This is like a priority encoder.

In a *parallel* case, the synthesizer assumes some other circuit keeps two lines from being selected at once.

**//synopsis directives** can be used to tell the synthesizer to force a parallel-case but one can also write the code to explicitly say what is desired. This latter method is synthesizer independent and keeps the simultation and synthesis in agreement. Such code may require the *casex* (or *casez*) command described on the next slide.

#### **Coding for full decoding, priority encoder, or parallel case**

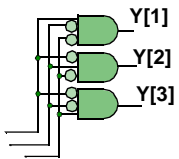

always @(x or y or z)  $case({x,y,z})$  3'b100 : Y=3'b100; 3'b010 : Y=3'b010; 3'b001 : Y=3'b001; default: Y=3'b000; endcase begin

**Full decoding: Assumes more than one of x, y, z can be 1 and removes those cases.** 

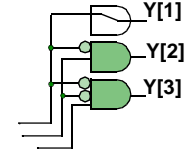

always @(x or y or z) casex({x,y,z}) 3'b1xx : Y=3'b001; 3'b01x : Y=3'b010; 3'b001 : Y=3'b001; default: Y=3'b000; endcase begin

 **Priority decoder Assumes more than one of x, y, z can be 1 but takes the first one as correct** 

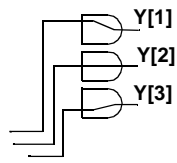

always @(x or y or z) begin

 casex({x,y,z}) 3'b1xx : Y=2'b100; 3'bx1x : Y=2'b010; 3'bxx1 : Y=2'b001; default: Y=2'bxxx; endcase

> **Parallel case Assumes only one of x, y, z can be 1 at a time. Depends on some other circuit to enforce this.**

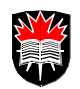

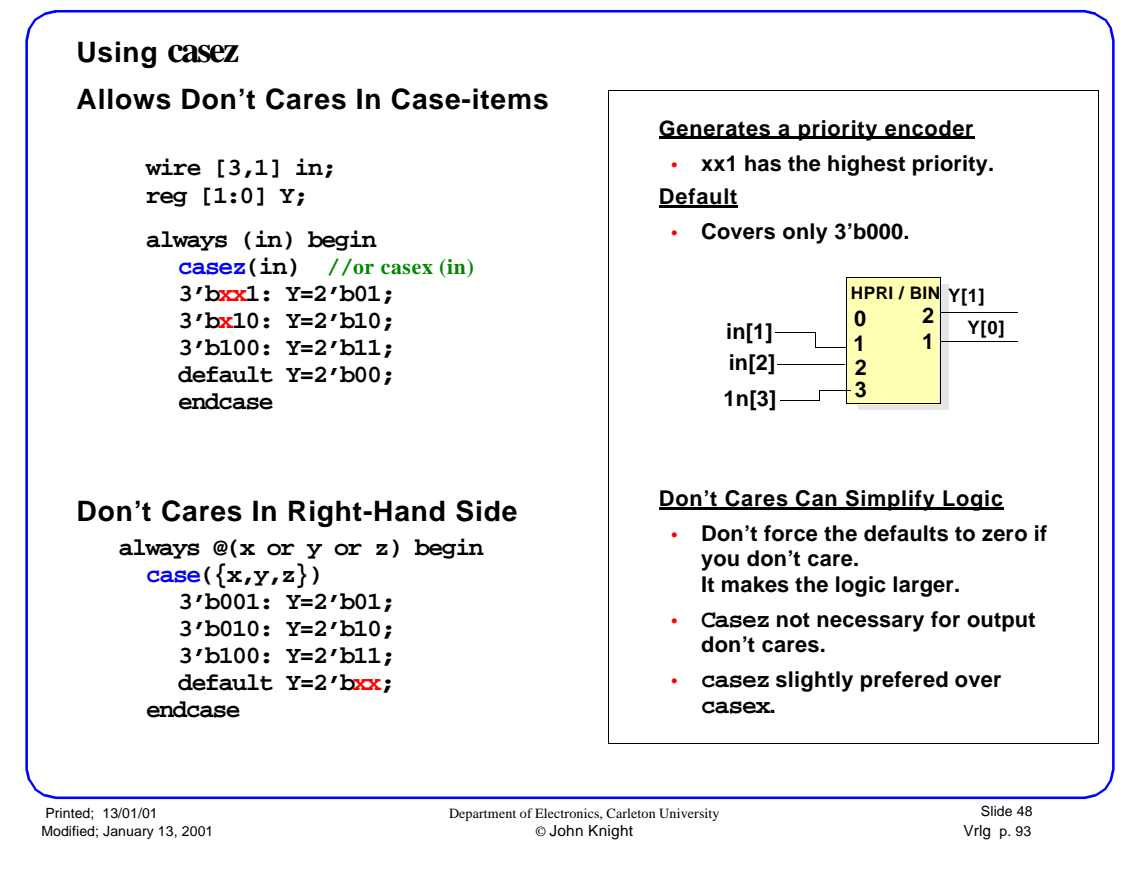

**Casex/casez**

## **Casex/casez**

 $\blacksquare$ 

#### **For simulation**

Case treats a bit in a variable as having four possible values  $\{0, 1, x, z\}$ , thus x only matches x, not 1 or 0. Casex treats x, z or ? as a don't care which can match 0, 1, x or z.

Casez treats z or ? as a don't care which can match 0, 1, x or z, but x cannot match 0 or 1.

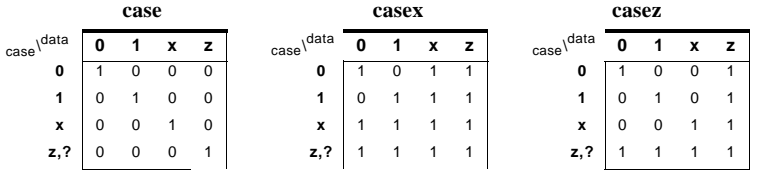

For example: Given-  $aa = 3b'1x0$ ;

**case** (aa)

3'b110: ...// No match because 1 does not match x with a *case* statement. 3'b1x0: ... // Matches

**casex** (aa)

3'b110: ... // Matches aa because 1 does match x with a *casex* statement.

3'bx10: ...// Matches aa.

**casez** (aa)

3'bxx0: ... // x does not match 1 with a *casez* statement, although x matches x.

3'bzz0: ...// Matches aa.

#### **For synthesis**

No x values ever propagate in synthesis. However x values in the simulation cause an unex pected match with *casex.* Using *casez* will avoid those problems.

Don't cares in the outputs are fine for *case, casez* or *casex*.

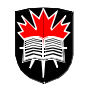

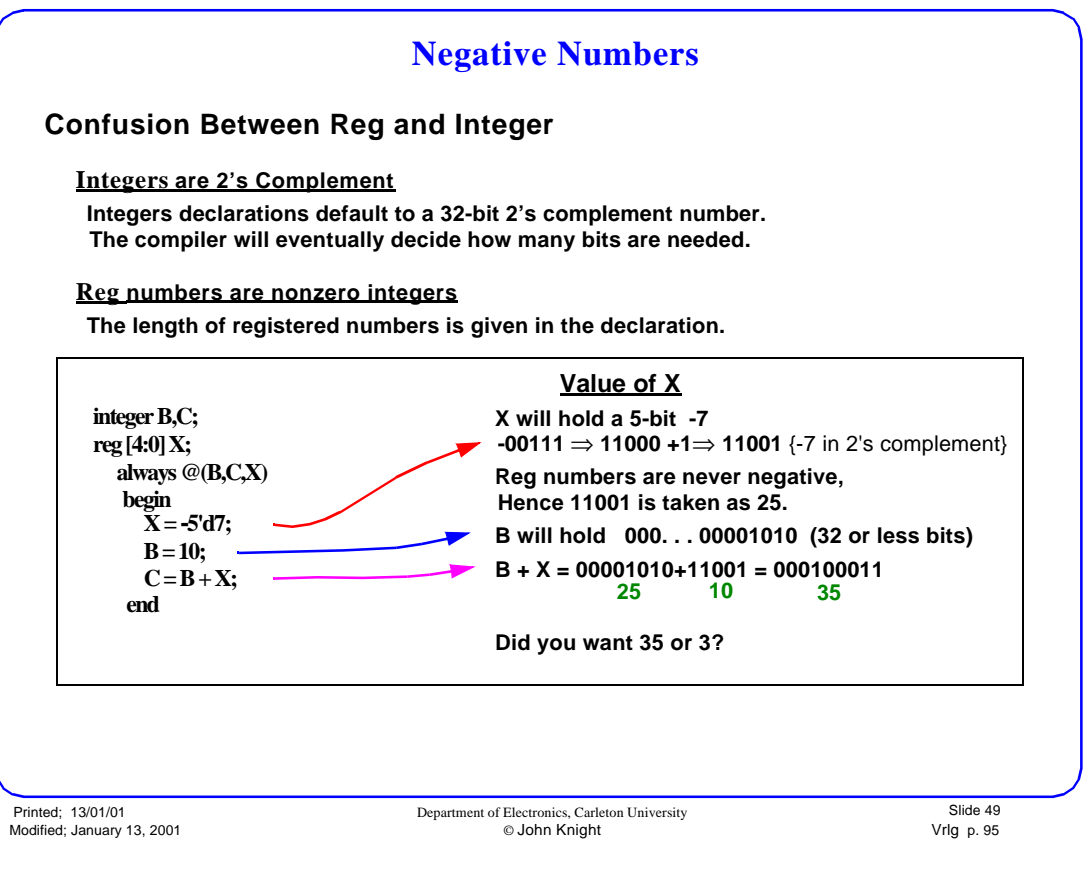

#### **Negative Numbers**

# **Negative Numbers**

#### **Two's Complement**

 $\blacksquare$ 

#### **To change a binary number to its two's complement**

Change the exchange the ones and zeros, then add 1, ignore any off-end carries from the add. -10 ⇒ -001010 ⇒ 110101 +1 ⇒ 110110 {-10 in 2's complement}

#### **Sign Extension**

All two's compliment numbers of different lengths must be sign extended when added. Thus:

reg [4:0] x ; reg [5:0] y, z;

 $z = \{x[4], x\} + y$ ; // sign extend x to 5 bits.

If the bits represent unsigned numbers, then do not sign extend.

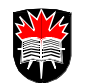

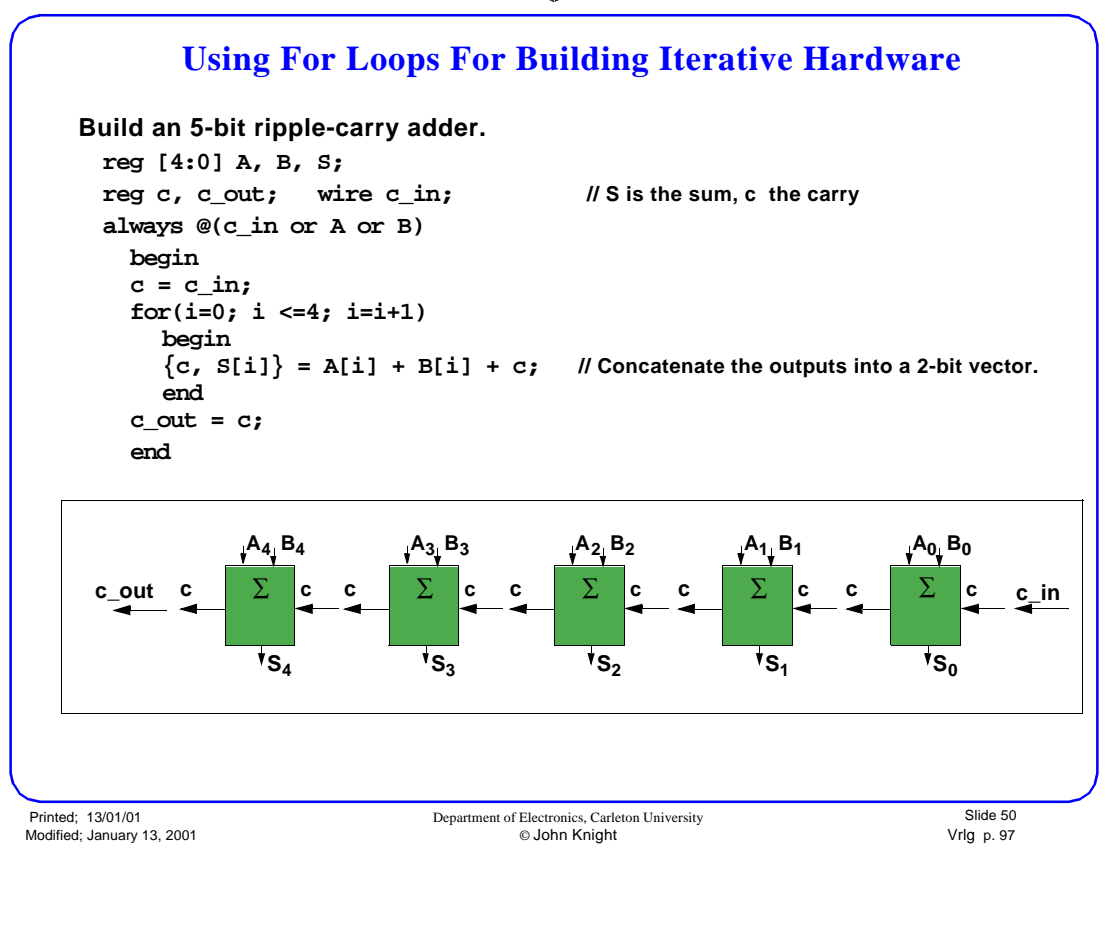

#### **Hardware Loops**

# **Hardware Loops<sup>1</sup>**

É

 $\blacksquare$ 

Loops give multiple copies of a basic instance.

The code in the loop will be synthesized, a different instance for each iteration. Output leads from one block, with the same name as an input lead, will connect between iterations. See the variable "c" in the program.

While loops are partially supported for synthesis. They represent a conditional branch. All while loops must be broken by an @(posedge clock) statement. Thus:-

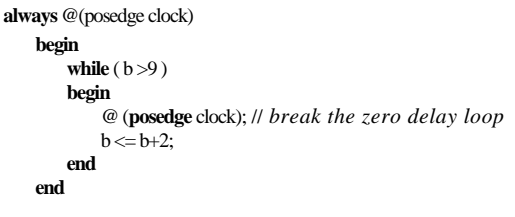

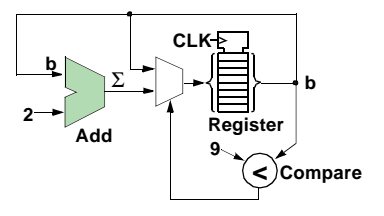

1. Palnitakar, *Verilog*, Prentice Hall, 1998, p..285

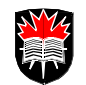

# **An Iterative Comparator Hardware**

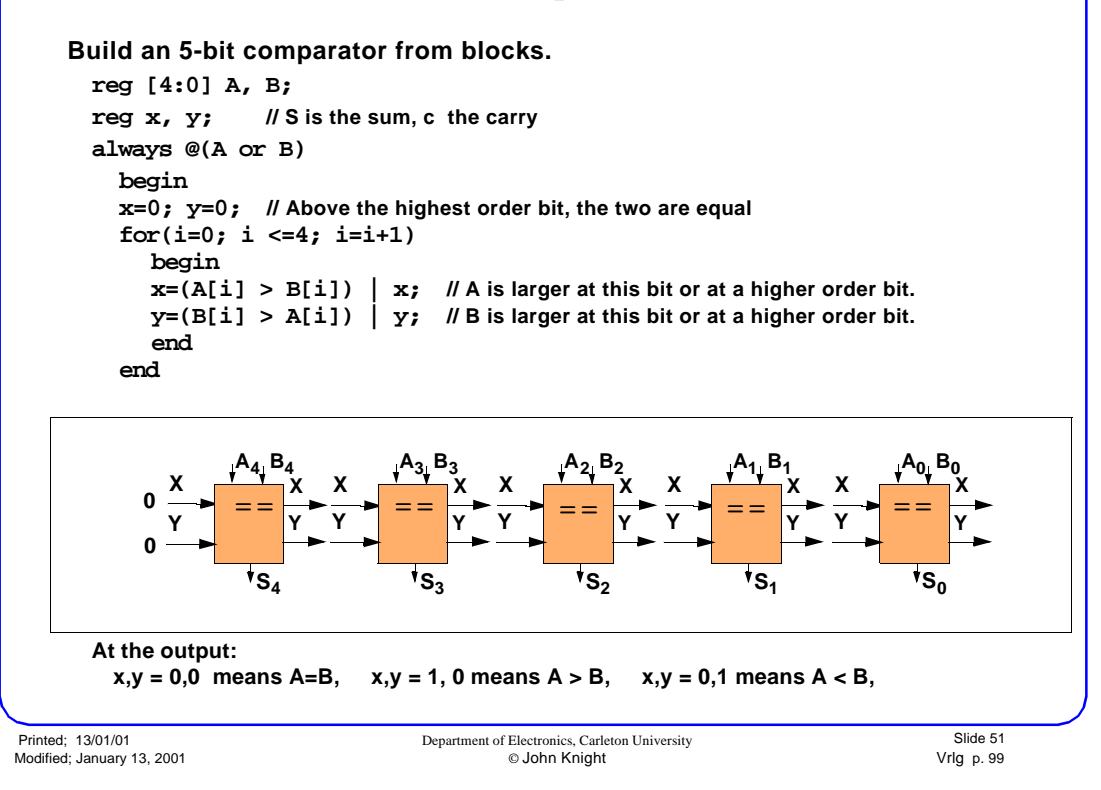

#### **Loops to Generate Iterative Circuits**

# **Loops to Generate Iterative Circuits**

This is an iterative comparator used as a lab in the Switching Circuits course at Carleton.

It only compares non-negative integers, where the number with the leftmost "1" is the largest.

22.• PROBLEMS

 $\blacksquare$ 

a. Write a **for** loop to calculate the parity of a 6-bit number. It should include **if** (data[i]) OddPar=~OddPar;

b. One way to change a binary number to its two's complement is: Start at the right hand side. Leave all bits unchanged until after the first "1" is found. Invert all bits to the left of the initial "1".

Thus: 1001\_1000 has complement 0110\_1000

Write a loop to generate such a circuit.

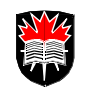

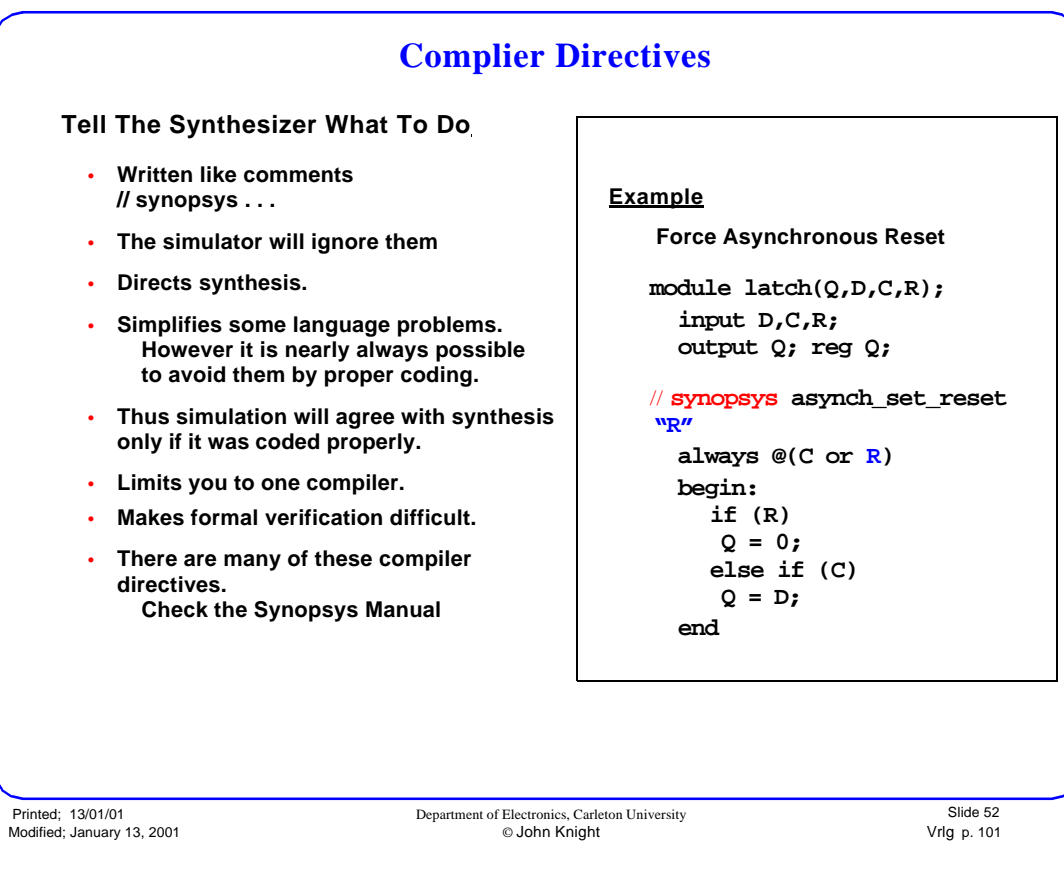

**Compiler Directives**

# **Compiler Directives**

 $\blacksquare$ 

## **Other Compiler Directives**

// *synopsys async\_set\_reset*

// *synopsys sync\_set\_reset*

//*synopsys async\_set\_reset\_local* applies directive to specified signals in a named block //*synopsys one\_hot* indicates only one of a list of signals is true at a time. Useful to show set and rest are never both applied at once.

One of the more useful compiler directives is used to force a particular library module for arithmetic operations (next slide).

### **Formal verification**

This is where the logic of a program is compared weith the logic of another program. This is often done after inserting special structures only used for testing, or after had optimizations on a compiled circuit.

The verification programs have trouble with compilier assertions.

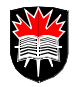

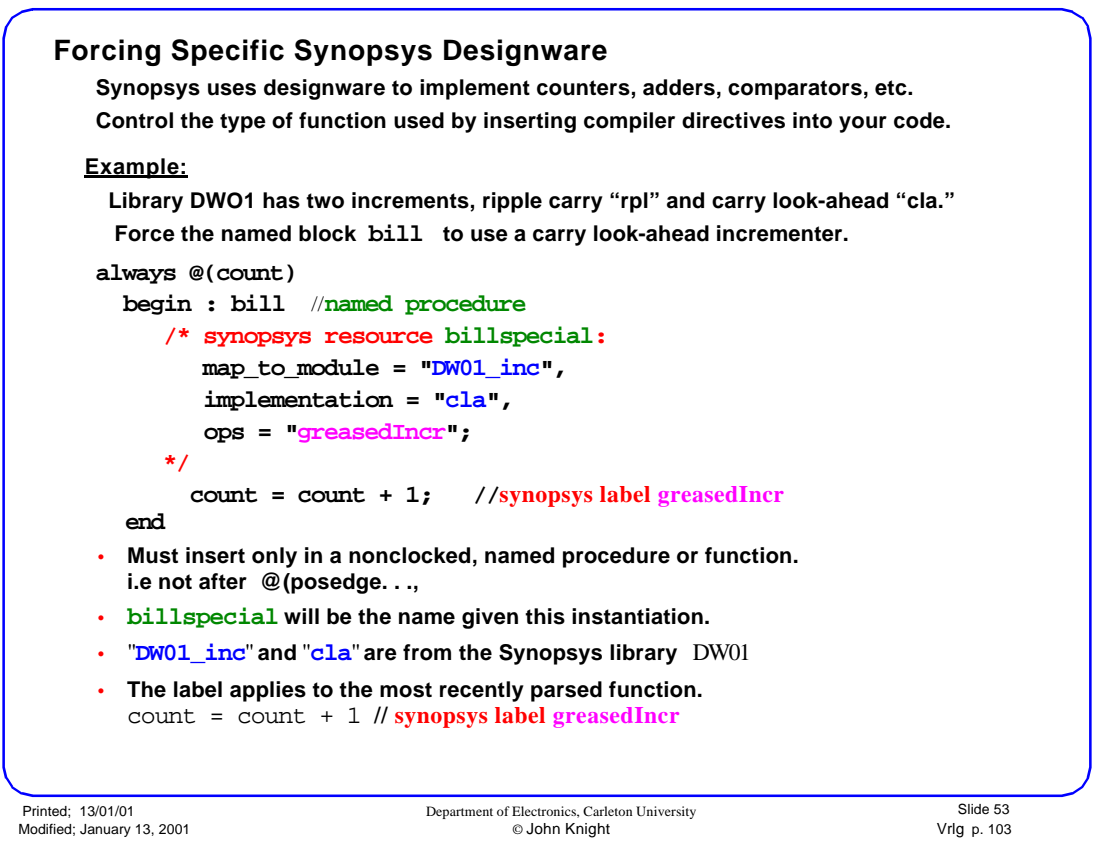

**Mapping to a Specific Library Module**

# **Mapping to a Specific Library Module**

#### **Named Procedures**

pecifically map an operation it must be inside a named procedure. named by writing the name after begin. always @(a or ...

begin: bill ...

Е

### **Meanings of the mapping labels**

// *synopsys label greasedIncr* labels the + operation with name *greasedIncr*. This label is bound to the instantiation named *billspecial* by the *ops ="greasedInc"*; statement.

The resource is module *DW01\_inc*, in the designware library *DW01*

The specific implementation in the library is *cla*.

#### **Libraries are fairly automatic**

The simulator will automatically choose an implementation for your criteria.

#### **Experience with Adders**

The DW01 library has (1999) had five adders. For a 4 to 7 bit adds in a Viterbi decoder, a Carleton graduate student, Youxing Zhao found:

The conditional sum adder (csa) was the fastest<sup>1</sup>.

- The ripple carry adder (rpl) was second and significantly slower.
- The fast carry look-ahead (clf) was third.
- The Brent-Kung (bk) and the carry look-ahead adder (cla) were last and about the same.

<sup>1.</sup> A. Bellaouar and M Elmasary, *Low-powered Digital VLSI Design Circuits and Systems*, Kluwer 1995, p.424 has a good summary of the csa. Each full adder calculates (S1,C1) and (S0, C0) which are the sum and carry for a carry-in of 1 and 0 respectively. Then muxs are used to select the appropriate answer.

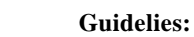

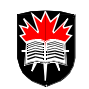

# **Summary**

**Guidelies:**

 $\blacksquare$ 

- **Partition FSMs into next-state calc, outputs and registers. Use <= in the register procedure; use = in the others.**
- **In procedures: Feed all right-hand side variables through the trigger list (unless also on the left side.) Make all branches evaluate all left-hand side variables.**
- **If you are using negative numbers, add/sub only registers of equal length, and do sign extensions.**
- **Do not have the same left-hand side variable stored in two different procedures.**
- **For case statements: Always use a default at the end. Use casez if there are don't cares in the control. Use x for don't care outputs to minimize logic.**
- **Flip-flops procedures must start @(...edge clk ) or @(...edge clk or ...edge reset)**

Printed; 13/01/01 Department of Electronics, Carleton University<br>Modified; January 13, 2001 **Department of Electronics, Carleton University** Modified; January 13, 2001 © John Knight Vrlg p. 105

Slide 54

**Mapping to a Specific Library Module**